ISSN 2224-087X. Електроніка та інформаційні технології. 2019. Випуск 10. С. 109–119 Electronics and information technologies. 2019. Issue 10. P. 109–119

УДК 548.0:535 DOI: https://doi.org/10.30970/eli.11.10

## **ЕКСПЕРТНА СИСТЕМА ВИЗНАЧЕННЯ СОБІВАРТОСТІ ГОТЕЛЬНОГО НОМЕРА**

С. Свелеба<sup>1</sup>, Н. Свелеба<sup>2</sup>, І. Катеринчук<sup>1</sup>, І. Куньо<sup>1</sup>, І. Карпа<sup>1</sup>, Я. Шмигельський<sup>1</sup>.

*1 Львівський національний університет імені Івана Франка, вул. Ген. Тарнавського, 107, 79017 Львів, Україна incomlviv@gmail.com*

> *2 Львівський інститут економіки і туризму, вул. Менцинського, 8, 79007 Львів, Україна*

На базі запропонованої та апробованої методики в програмному середовищі Python створена експертна система автоматизації калькуляційних розрахунків собівартості експлуатації готельного номера. Показано, що для зниження трудомісткості і поліпшення результатів калькуляційних розрахунків необхідно дещо змінити групування витрат у зведеному їх обліку.

*Ключові слова*: готельний бізнес, калькуляція собівартості, експертна система.

Успішним є той готель, де контролюються всі витрати і незалежно від форм власності ведеться грамотна облікова та цінова політика. Визначення собівартості послуг розміщення у номерах готелю та допоміжних послуг, є одним з основних завдань обліку, планування і управління в готельному бізнесі. Саме собівартість однієї доби розміщення лежить в основі прийняття більшості управлінських рішень.

Основним документом, який регламентує структуру витрат і порядок формування собівартості готельних послуг є П(С)БО 16 «Витрати». При цьому калькулювання собівартості послуг здійснюється з урахуванням положень Методичних рекомендацій з планування, обліку і калькулювання собівартості робіт (послуг) на підприємствах і в організаціях житлово-комунального господарства, затверджених наказом Державного комітету будівництва, архітектури та житлової політики України від 06.03.2002 р. № 47 [1-2].

Для ефективного управління готельним бізнесом, насамперед, важливо правильно класифікувати витрати, які виникають під час функціонування готельного господарства. З урахуванням міжнародного досвіду, при визначенні собівартості послуг розміщення у номерах готелю слід виділяти експлуатаційну і повну собівартість.

*Експлуатаційна собівартість* однієї ліжко-доби використовується в основному в управлінському обліку, формуючи інформацію, необхідну для прийняття ефективних управлінських рішень, і визначається як сума загальних експлуатаційних витрат на одиницю послуг. *Повна* ж собівартість послуг розміщення включає як експлуатаційні витрати (прямі і визначена частина загальних експлуатаційних витрат) так і загальногосподарські витрати (адміністративні, витрати на збут та інші

\_\_\_\_\_\_\_\_\_\_\_\_\_\_\_\_\_\_\_\_\_\_\_\_\_\_\_\_\_\_\_\_\_\_\_\_\_\_\_\_\_\_\_\_ © Свелеба С., Свелеба Н., Катеринчук І. та ін., 2019

ISSN 2224-087X. Електроніка та інформаційні технології. 2019. Випуск 11 загальногосподарські витрати). Повна собівартість використовується в готельному бізнесі при формуванні ціни на свої послуги.

Виходячи з цього, витрати підприємства готельного бізнесу (ПГБ) «Х» слід класифікувати у такі групи:

а) прямі витрати;

б) загальновиробничі витрати номерного фонду;

в) загальні експлуатаційні витрати;

г) загальногосподарські витрати.

*До прямих витрат відносять* :

• заробітну плату обслуговуючого персоналу, яку можна прямо віднести на окремі категорії номерного фонду готелю;

• соціальні відрахування (з прямої заробітної плати);

• інші матеріальні витрати (у тому числі, на придбання предметів індивідуальної гігієни).

*До загальновиробничих витрат номерного фонду відносять:* 

- поточний ремонт номерного фонду;
- маркетингові витрати (реклама).

*До загальноексплуатаційних витрати відносять:* 

амортизацію номерного фонду;

• витрати на утримання приміщень номерного фонду (опалення, водопостачання, водовідведення, електроенергія, прання білизни та інші подібні витрати);

• витрати на утримання телефонів, радіо, годинників, комп'ютерів, та інше.

- витрати на протипожежні заходи;
- витрати на охорону праці та техніку безпеки;

*Загальногосподарські витрати*, у свою чергу, можна об'єднати в три групи:

1. Адміністративні витрати готельного комплексу (заробітна плата співробітників апарату управління з відрахуваннями на соціальні заходи, витрати на підготовку управлінських кадрів, витрати на відрядження, витрати на утримання адміністративних приміщень, витрати на придбання канцелярських приналежностей, витрати на утримання офісної техніки та інше).

2. Витрати на збут (представницькі витрати по збуту).

3. Інші загальногосподарські витрати.

Собівартість одиниці послуг розміщення є основою для розрахунку мінімального рівня ціни на проживання у номері готелю. Однак планування собівартості послуг проживання в номерах різних за якістю і категорією пов'язане з трудомісткими розрахунками витрат по кожній калькуляційній статті. Тому на практиці більшість підприємств готельного профілю визначають тільки планову середню вартість одиниці послуг (однієї ліжко-доби розміщення) і на її підставі встановлюють коефіцієнти перерахунку до діючих цін на послуги розміщення в номерах визначеної категорії і таким чином встановлюється ціна на планований період.

При встановленні тарифів на мешкання в готелях в загальному вигляді враховуються два чинники:

1) собівартість номера;

2) прийнятність тарифу для клієнта.

ISSN 2224-087X. Електроніка та інформаційні технології. 2019. Випуск 11

З одного боку, розміри готельних тарифів повинні гарантувати покриття витрат на утримання готелю і відшкодовувати капітали, що вкладаються. З другого боку, вартість номера має бути прийнятною для клієнта.

При розрахунку тарифу необхідно враховувати реальне використання готельних ресурсів, що характеризується *коефіцієнтом завантаження* (*K*з).  $K_3 = (N_{\text{max}}/N_{\text{max}}) * 100\%$  (1)

де: *N*факт – фактичний рівень завантаження (визначається готелями самостійно з урахуванням середнього завантаження за минулі періоди часу), номер на добу; койкодні; *Nмакс* – максимальна пропускна спроможність готелю.

Виходячи з цього нами пропонується методика розрахунку експлуатаційної собівартості готельного номера ПГБ «X». Де дані про витрати представлені з урахуванням віднесення витрат до площі, кількості місць, експлуатованої площі і до кількості номерів (табл. 1).

Таблиця 1

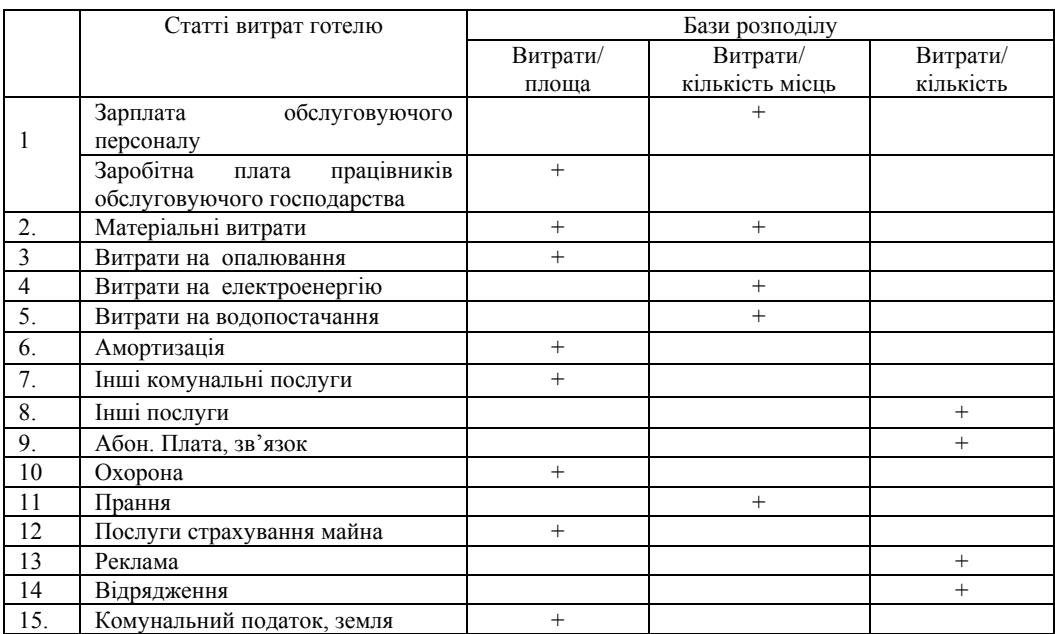

Розподіл статей витрат ПГБ «Х» за 2018 рік

На основі приведення витрат до площі готелю в якому є 93 номери на 170 місць. При цьому номерна фундація готелю представлено в розрізі:

16 номерів – двомісний «Економ» (1к. 2.м)

54 номери – двомісний «Стандарт» (1к. 2.м)

16 номерів – одномісний (1к. 1.м)

7 номерів – двомісний «Люкс» (1к. 2.м)

Згідно з технічним паспортом готелю загальна площа номерів складає 1591 м<sup>2</sup>, а додаткових приміщень 1579 м<sup>2</sup>. Вся експлуатаційна площа готелю рівна 3170 м<sup>2</sup>.

Мовою Python створено демонстраційну базу знань, яка містить поняття вартості номера та факторів, які впливають на цю вартість, і причинно-наслідкові зв'язки між

ISSN 2224-087X. Електроніка та інформаційні технології. 2019. Випуск 11 цими поняттями. Для побудови бази знань застосовано фреймову модель подання знань. Модуль Pythonа, який містить базу знань і запити до нього повинен мати блочну структуру - спочатку створюються класи, потім індивіди, потім задаються властивості

індивідів, а в кінці виконуються запити. Класи онтології відповідають класам мови Python, а підкласи можна створювати за допомогою механізму успадкування Python. Так розроблено базовий клас Base (описує усі об'єкти, які мають ім'я) та класи, які успадковують його: Factor (описує фактор, який впливає на вартість номера), Fact (описує факт у вигляді триплету суб'єкт-предикат-об'єкт), Reference (описує посилання на джерело факту), Dependence (описує залежність величини X від величини Y) (рис.1) [3-6].

# -\*- coding: UTF-8 -\* class **Base**(object): '''Базовий клас онтології''' def init (self,name): # конструктор self.name=name # назва об'єкта # ці властивості дозволяють створювати нові поняття # за допомогою логічних операцій Property(subj=self,name='And') # властивість 'And' Property(subj=self,name='Or') # властивість 'Or' Property(subj=self,name='Not') # властивість 'Not' if self.name not in KB.keys(): # якщо назви немає в базі KB[self.name]=self # добавити себе в базу знань class **Factor**(Base): # успадковує клас Base '''Клас, який описує фактор''' def \_\_init\_\_(self,name): # конструктор  $\overline{Base.}$  init (self,name) # виклик конструктора базового класу # транзитивна властивість 'є причиною' Property(subj=self, name='isCause', inverseName='isEffect', transitive=True) # транзитивна властивість 'є наслідком' Property(subj=self, name='isEffect',inverseName='isCause', transitive=True) class **Fact**(Base): '''Клас, який описує факт (триплет) у вигляді суб'єкт-предикат-об'єкт''' def init (self,subjName,propName,objName): # конструктор self.name=subjName+'.'+propName+'.'+objName # назва об'єкта Base. init  $(self.setf.name)$  # виклик конструктора базового класу self.subjName=subjName # назва суб'єкта self.propName=propName # назва предиката (властивість) self.objName=objName # назва об'єкта # добавити значення в властивість, якщо немає KB[subjName]. dict [propName].add(KB[objName]) # властивість 'має посилання' Property(subj=self,name='hasReference',inverseName='isReference') # властивість 'має залежність' Property(subj=self,name='hasDependence',inverseName='isDependence') class **Reference**(Base): '''Клас, який описує посилання на джерело''' def  $\frac{1}{\pi}$ init (self name): # конструктор Base. init (self,name) # властивість 'є посиланням'

112

С. Свелеба, Н. Свелеба, І. Катеринчук та ін. ISSN 2224-087X. Електроніка та інформаційні технології. 2019. Випуск 11 113 Property(subj=self,name='isReference',inverseName='hasReference') class **Dependence**(Base): #Клас, який описує залежність def init (self, name, xy, relative=None, xName='x', yName='y'): Base.\_\_init\_\_(self,name) def plot(self): #Рисує графік залежності def interp(self,x,reverse=False): Property(subj=self,name='isDependence',inverseName='hasDependence') #Знаходить значення лінійною інтерполяцією class **Property**(object): #Клас, який описує властивість об'єкта def init (self, subj, name, inverseName=",functional=False, symmetric=False, transitive=False): '''Конструктор''' self.subj=subj # суб'єкт властивості self.name=name  $#$  назва властивості self.inverseName=inverseName # назва інверсної властивості self.functional=functional # властивість функціональна self.symmetric=symmetric # властивість симетрична self transitive=transitive # властивість транзитивна self.set=set()  $#$  множина значень властивості # установити атрибут властивості для суб'єкта self.subj. setattr (self.name,self) def add(self,\*args): '''Добавляє об'єкт або кортеж об'єктів в множину''' for obj in args: # для всіх обєктів в args if self.functional: # якщо властивість функціональна self.set.clear() # очистити множину if self.inverseName!=": # якщо  $\epsilon$  інверсна властивість # якщо субєкта нема в інверстній властивості обєкта if self.subj not in obj.\_\_dict\_\_[self.inverseName].set: # добавити його в інвестну властивість обєкта obj.\_\_dict\_\_[self.inverseName].set.add(self.subj) if self.symmetric: # якщо властивість симетрична #якщо субєкта нема в аналогічній властивості обєкта if self.subj not in obj. dict [self.name].set: # добавити його в аналогічну властивість обєкта obj.\_\_dict\_\_[self.name].set.add(self.subj) self.set.add(obj)  $\#$  добавити обект в множину # повертає множину значень властивості def call (self, showTransitive=False): '''Повертає множину значень властивості (showTransitive=True - транзитивної властивості) дозволяє викликати обєкт як функцію''' def getTransitive(subj,s=set()): '''Повертає множину значень транзитивної властивості. Рекурсивна''' # якщо subj має атрибут self.name

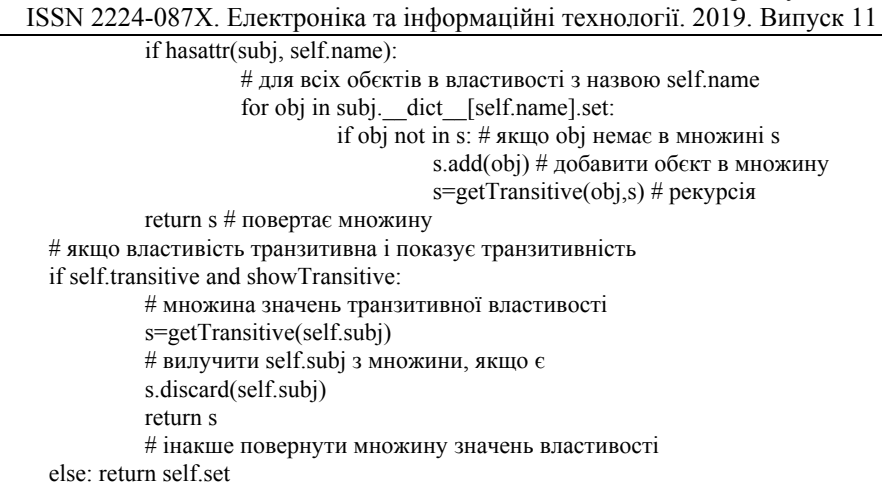

Рис. 1. Коди програми експертної системи визначення собівартості готельного номера.

Індивіди онтології відповідають об'єктам Python – значенням словника KB (рис.2). Такий спосіб дозволяє звертатись до індивідів за їх іменем у вигляді Юнікод-рядка. Індивіди можуть мати властивості у вигляді атрибутів Python, які дозволяють описувати відношення між індивідами. Властивості є об'єктами класу Property, мають атрибути subj (суб'єкт властивості - це індивід, який має дану властивість), name (назва властивості), inverseName (назва інверсної властивості), functional (визначає чи властивість функціональна), symmetric (визначає чи властивість симетрична), transitive (визначає чи властивість транзитивна), set (множина значень властиості) та методи  $\overline{\text{init}}$  () (конструктор, створює властивість), add() (добавляє об'єкт або кортеж об'єктів в множину) і call () (повертає множину значень властивості). Останні два методи реалізують елементи машини виведення. Такі елементи можуть бути присутні також в запитах до бази знань [7].

B={} # словник бази знань Factor('ціна') # створити об'єкт-фактор 'ціна' Factor(' опалювання ') Factor(' електроенергію ') Factor('тип номеру') Factor('двомісний «Економ»') Factor('двомісний «Стандарт»') Factor('одномісний ') Factor('двомісний «Люкс»') Factor('водопостачання') Factor('Амортизація ') Factor('харчування') Factor('Комунальний податок, земля ') Factor('парковка') Factor('Інші комунальні послуги ') Factor('Абон. Плата, зв'язок ') Factor('Охорона ') Factor('Послуги страхування майна ')

ISSN 2224-087X. Електроніка та інформаційні технології. 2019. Випуск 11 Factor('Прання ') Factor('Реклама ') Factor(' коефіцієнта комфортності ') Factor('Матеріальні витрати ') Factor('Відрядження ') Reference(' Розподіл статей витрат готелю за 2017 рік, Таблиця 1 ') Reference(' Розподіл сум статей витрат готелю за 2017 рік, Таблиця 2 ') Reference(' Структура номерного фонду ГНК«X», Таблиця 3') Reference('Розрахунок умовних площ номерної фундації, що охоплює всю додаткову площу номерного сектора в ГНК «X», Таблиця 4 ') Dependence(name='Собівартість експлуатації номера (Двомісний «Економ») ГНК «X» в місяць в 2017 році, Таблиця 5', xy=[(0.2,720),(0.25,602),(0.38,413),…,], relative='є мінімум')

# блок створення фактів # суб'єкт 'ціна номера' 'є причиною' об'єкта ' Матеріальні витрати ' Fact('ціна','isCause',' Матеріальні витрати ') Fact('ціна','isCause',' Амортизація ') Fact('ціна','isCause',' опалювання ') Fact('ціна','isCause',' Комунальний податок, земля ') Fact('ціна','isCause',' Інші комунальні послуги ') Fact('ціна','isCause','Абон. Плата, зв'язок')

# 'ціна номера' 'є причиною' 'типу номеру' KB['ціна номеру'].isCause.add(KB['тип номеру']) KB['ціна номера'].isCause.add(KB['харчування']) KB['ціна номеру'].isEffect.add(KB['екскурсії']) KB['ціна номеру'].isCause.add(KB['екскурсії'],KB[' Інші комунальні послуги ']) KB['ціна номеру'].And.add(KB['парковка'],KB[' Інші комунальні послуги '])

Рис. 2. База знань експертної системи визначення собівартості готельного номера

На основі отриманої річної звітної інформації щодо здійснених витрат ПГБ «Х» за 2018 р. проведемо їх постатейних розподіл в розрізі визначених баз (табл. 2).

Структура запропонованої методики калькулювання собівартості експлуатації готельного номера для визначення тарифів ПГБ «Х» охоплює ІІ етапи виконання калькуляційних розрахунків.

**I. Етап**. Визначимо величину площі допоміжних приміщень (холів, коридорів, вестибюлів), що доводиться до площі номерів (табл. 3)

**II. Етап.** Розподілимо витрати згідно із заданими групами витрат таким чином: *1-ша група витрат*:

*Витрати / кількість місць = 1569649,4/ 170 = 9233,2/ 12= 769 грн. на одне місце в місяць*

Таким чином, на однокімнатний одномісний номер доводиться 769 грн. витрат; на однокімнатний двомісний номер – 1538 грн. і на двокімнатний двомісний люкс – 1538 грн. витрат першої групи розподілу.

С. Свелеба, Н. Свелеба, І. Катеринчук та ін. ISSN 2224-087X. Електроніка та інформаційні технології. 2019. Випуск 11 Таблиця 2

|                  | Статті витрат готелю              | Бази розподілу      |                 |                   |  |
|------------------|-----------------------------------|---------------------|-----------------|-------------------|--|
|                  |                                   | Витрати/            | Витрати /       | Витрати/          |  |
|                  |                                   | площа               | кількість місць | кількість номерів |  |
|                  |                                   | 1591 <sub>M</sub> 2 | (170)           | (93)              |  |
| $\mathbf{1}$ .   | обслуговуючого<br>Зарплата        |                     | 990728          |                   |  |
|                  | персоналу                         |                     |                 |                   |  |
|                  | працівників<br>Заробітна<br>плата | 197694              |                 |                   |  |
|                  | обслуговуючого господарства       |                     |                 |                   |  |
| 2.               | Матеріальні витрати               | 110528,6            | 165785,4        |                   |  |
| 3.               | Витрати на опалювання             | 336972              |                 |                   |  |
| 4.               | Витрати на електроенергію         |                     |                 | 329886            |  |
| 5.               | Витрати на водопостачання         |                     | 52457           |                   |  |
| 6.               | Амортизація                       | 135835              |                 |                   |  |
| $\overline{7}$ . | Інші комунальні послуги           | 124532              |                 |                   |  |
| 8.               | Інші послуги                      |                     |                 | 106442            |  |
| 9.               | Абон. Плата, зв'язок              |                     |                 | 17303             |  |
| 10               | Охорона                           | 137023              |                 |                   |  |
| 11               | Прання                            |                     | 360679          |                   |  |
| 12               | Послуги страхування майна         | 1125                |                 |                   |  |
| 13               | Реклама                           |                     |                 | 6398              |  |
| 14               | Відрядження                       |                     |                 | 2445              |  |
| 15.              | Комунальний податок, земля        | 419814              |                 |                   |  |
| Всього           |                                   | 1265829             | 1569649,4       | 462474            |  |
| В розрахунку     |                                   | на 1 м $2$          | на одне місце   | на один номер     |  |
|                  |                                   | 66,3 на             | 769 на місяць   | 414,4 в місяць    |  |
|                  |                                   | місяць              |                 |                   |  |

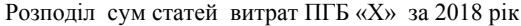

## Таблиця 3

Розрахунок умовних площ номерної фундації, що охоплює всю додаткову площу номерного сектора в ПГБ«X»\*

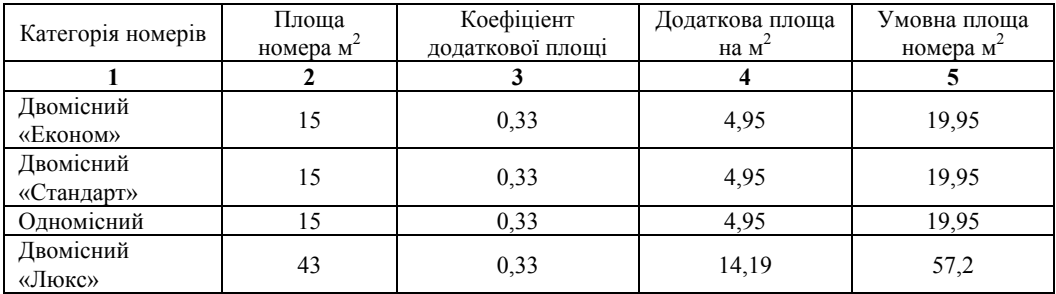

\*Примітка: коефіцієнт додаткової площі розраховано за даними додатка 1 всієї додаткової площі номерної фундації на її площу [522,4 / 1591= 0,33].

ISSN 2224-087X. Електроніка та інформаційні технології. 2019. Випуск 11

*2-га група витрат: Витрати / площа номерів = 1265829 / 1591= 795,6/12 = 66,3 грн. на один квадратний метр номерної фундації в місяць.* 

Розподіл даної групи витрат по типах номерів проведений таким чином:

*1к.1м. – 19,95 х 66,3 = 1322,7грн.; 1к.2м. – 19,95 х 66,3 = 1322,7грн.; 2к.2м. – 57,2 х 66.3 = 3527 грн..* 

*3-а група витрат:* 

*Витрати / кількість номерів = 462474 / 93 = 4972,8/ 12 = 414,4 грн. на один номер в місяць.* 

Таким чином, розрахована експлуатаційна собівартість номера ПГБ «Х» за місяць а також тариф на експлуатацію номера за добу з урахуванням різних відсотків рентабельності, ПДВ та завантаження номерної фундації складе (табл. 4)

| Категорія номера | Розрахунок собівартість           | Тариф на експлуатацію номера в добу |               |          |
|------------------|-----------------------------------|-------------------------------------|---------------|----------|
|                  | експлуатації номера в             | з урахуванням рентабельності і ПДВ  |               |          |
|                  | місяць                            | та завантаження номерної фундації:  |               |          |
|                  |                                   | $10\%$ ; $20\%$ ;                   | $15\%$ ; 20%; | $20\%$ ; |
|                  |                                   | 20%                                 | 25%           | $20\%$ ; |
|                  |                                   |                                     |               | 38%      |
| Двомісний        | $1_{K.2M.}$ =1538 + 1322,7+       | 720                                 | 602           | 413      |
| «Економ»         | $414,4 = 3275,1$ rpH.;            |                                     |               |          |
| Двомісний        | $1_K.2_M$ . =1538 + 1322,7+       | 720                                 | 602           | 413      |
| «Стандарт»       | $414,4 = 3275,1$ rpH.;            |                                     |               |          |
|                  | $1_{K}$ , $1_{M}$ = 769+ 1322, 7+ | 551                                 | 461           | 316      |
| Одномісний       | $414.4 = 2506.1$ rph.;            |                                     |               |          |
| Двомісний        | $2K.2M = 1538 + 3527 + 414.4$     | 1205                                | 1008          | 692      |
| «Люкс»           | $= 5479.4$ грн.                   |                                     |               |          |

Експлуатаційна собівартість номера ПГБ «X» за місяць в 2018 році

Запити до бази знань створюються шляхом пошуку об'єктів в множинах. Для цього можна використовувати оператори Python for та if. Для доступу до множин використовують об'єкт KB, метод класу Property \_\_call\_\_() та стандартні математичні операції над множинами. Метод \_\_call\_\_()з параметром showTransitive=True повертає множину усіх значень транзитивної властивості. Наприклад, запит, який виводить усі причини фактора "ціна":

for x in KB['ціна'].isEffect(True):

print x.name+' |'

Створена експертна система базується на методиці калькулювання експлуатаційної собівартості готельного номера за комплексним методом, яка дає можливість визначати тарифи за різних рівнів планової рентабельності і завантаженості номерного фонду. Однак, для зниження трудомісткості і поліпшення результатів калькуляційних розрахунків необхідно дещо змінити групування витрат у зведеному їх обліку. На базі запропонованої та апробованої методики в програмному середовищі Python створена

Таблиця 4

експертна система автоматизації калькуляційних розрахунків експлуатаційної собівартості готельного номера.

Для збільшення завантаженості номерної фундації і зростання прибутковості роботи готельного сектора необхідно розробити обґрунтовану систему надбавок до тарифів на періоди з високим попитом на послуги готелю і знижок до них у дні стійкого зниження попиту, а також запропонувати обґрунтовану систему знижок для окремих категорій клієнтів.

## СПИСОК ВИКОРИСТАНОЇ ЛІТЕРАТУРИ

- 1. Положення (стандарт) бухгалтерського обліку 16 «Витрати» [Електронний ресурс] / Офіційний сайт Верховної Ради України. — Режим доступу http://zakon4.rada.gov.ua/laws/show/z0027-00.
- 2. Методичні рекомендації з планування, обліку і калькулювання собівартості робіт (послуг) на підприємствах і в організаціях житлово-комунального господарства [Електронний ресурс] : Наказ Державног окомітету будівництва, архітектури та житлової політики від 06.03.2002р. № 47. – Режим доступу: http://zakon.rada.gov.ua.
- 3. *Субботін С. О.* Подання й обробка знань у системах штучного інтелекту та підтримки прийняття рішень: навчальний посібник / С.О. Субботін. – Запоріжжя. – ЗНТУ. - 2008. – 341 с.
- 4. *Рыбина Г.В.* Основы построения интеллектуальных систем / Г.В. Рыбина. М.: Финансы и статистика. - ИНФРА-М. - 2010. – 432 с.
- 5. *Копей В. Б.* Принципи розробки бази знань з проблем надійності і довговічності різьбових з'єднань / В. Б. Копей, Ю. Д. Петрина // Науковий вісник Національного технічного університету нафти і газу. – № 4(26). – 2010. – С.66-69.
- 6. *Бизли Д.* Python. Подробный справочник / Дэвид Бизли. СПб.: Символ-Плюс.  $2010 - 864$  c.
- 7. *Лутц М.* Программирование на Python / Марк Лутц. СПб.: Символ-Плюс, 2002. 1136 с.

118

С. Свелеба, Н. Свелеба, І. Катеринчук та ін. ISSN 2224-087X. Електроніка та інформаційні технології. 2019. Випуск 11 **THE EXPERT SYSTEM FOR DETERMINATION OF HOTEL ROOM COST** 

**S. Sveleba<sup>1</sup> , N. Sveleba<sup>2</sup> , I. Katerynchuk1 , I. Kunyo<sup>1</sup> , I. Karpa<sup>1</sup> , Ya. Shmygelsky<sup>1</sup>**

*1 Ivan Franko National University of Lviv, 107 Tarnavsky St., UA–79017 Lviv, Ukraine* 

*2 Lviv Institute of Economy and Tourism, 8 Mentsynskyi St., UA–79007 Lviv, Ukraine incomlviv@gmail.com* 

Methodological aspects of the calculation of the cost of hotel services, taking into account the characteristics of operational activities, were investigated. Methods of calculating the cost of services were considered. The method of calculating the cost of operating a hotel room for the determination of tariffs has been proposed. Proposals for the formation of the cost of hotel services on the example of the hotel business were developed.

The demonstration knowledge base in Python has been created. It contains the value of the number, the factors that affect this value, and the causal relationship between these concepts. The framing model of presentation of knowledge for building a knowledge base has been applied. The module containing the knowledge base and requests for it has a block structure. Classes are first created, then instance of the class, then the properties of instance are specified, and in the end, requests are executed. Ontology classes correspond to Python language classes, and subclasses are created using the Python.

The created expert system is based on the method of calculating the cost of operating a hotel room by a complex method. It makes it possible to determine tariffs at different levels of planned profitability and loading of the number fund. However, to reduce the complexity and improve the results of the calculation calculations, somewhat changed the grouping of costs in their consolidated accounting.

In order to increase the capacity of the numbering foundation and increase the profitability of the hotel sector, it is necessary to develop a system of tariff supplements for periods with high demand for hotel services and discounts to them in the days of a steady decline in demand, as well as to offer a reasonable system of discounts for certain categories of customers.

*Key words:* hotel business, costing, expert system.

*Стаття: надійшла до редакції доопрацьована прийнята до друку 09.04.2019, 23.04.2019, 24.04.2019*